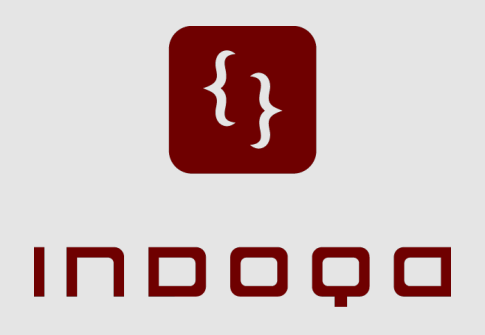

# Cocoon 2.2 – Back to the Future

Keynote - Cocoon GetTogether 2006 – October 4th

Apache Cocoon Committer & PMC Chair Member of the Apache Software Foundation reinhard@apache.org

Reinhard Pötz

Indoqa Software Design und Beratung GmbH

Founder and CEO http://www.indoqa.com

> Creative Commons License :: Attribution-ShareAlike 2.5 see http://creativecommons.org/licenses/by-sa/2.5/legalcode

#### What has happened since GT2005? [1]

- new Cocoon PMC chair
- new committers
	- Max Pfingsthorn (Germany)
	- Arje Cahn (The Netherlands)
	- Jean-Baptiste Quenot (France)
	- Simone Gianni (Italy)
	- Peter Hunsberger (U.S.)
	- Jason Johnston (U.S.)
	- Ard Schrijvers (The Netherlands)
	- Andreas Hochsteger (Austria)
	- Lars Trieloff (Germany) ... at least, almost ;-)

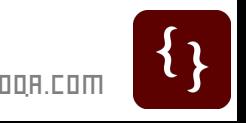

COPYRIGHT INDOOR

OPYRIGHT INDOQA SOFT

WARE DESIGN UND BERATUNG GMBH

 $\frac{1}{2}$ 

DESIGN

**SOFTWARE** 

BERRTUNG GMBH

#### What has happened since GT2005?

- **Main discussion topics** 
	- Blocks
	- OSGi
	- Simplify Cocoon
	- Mavenization (aka m10n)
	- Spring
	- ... and why does Sylvain have green hair ... ?
- Mails (10.2005 09.2006 / 10.2004 09.2005)
	- users: 6,276 (9,560)
	- dev: 10,959 (13,517)
	- commits: 3,939 (4,307)

#### What has happened since GT2005? [3]

- Releases:
	- Cocoon 2.1.9 (7 April 2006)
	- Cocoon 2.1.8 (18 November 2005)

COPYRIGHT INDOOR SOFTWARE DESIGN UND

WARE DESIGN UND BERATUNG GMBH

BERRTUNG GMBH

OPYRIGHT INDOQA SOFT

# Back to the future!

 Cocoon 2.2M1 + several blocks have already been released

... but not announced because of the missing documentation ...

- Bootstrapping your own Cocoon-based web application has never been so easy!
- Everything is a block

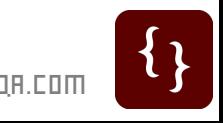

## Bootstrapping your Cocoon 2.2 based project

use the block archetype to bootstrap your project:

mvn archetype:create

- -DarchetypeGroupId=org.apache.cocoon
- -DarchetypeArtifactId=cocoon-22-archetype-block
- -DarchetypeVersion=1.0.0-M3
- -DgroupId=com.mycompany
- -DartifactId=myBlock

#### run your block

mvn cocoon:deploy jetty6:run

- point your browser to http://localhost:8888
- start to work mvn eclipse:eclipse

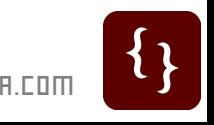

# What does Cocoon 2.2 already bring? [1]

standardised directory structure for blocks

**[block]**

 **/COB-INF/sitemap.xmap** ..... the block's root sitemap **/COB-INF/\*** ................ Cocoon application **/COB-INF/config/spring** .... Spring beans (LA) **/META-INF/spring** .......... Spring beans (GA) **/META-INF/legacy/xconf** .... Avalon component configs (GA) **/META-INF/legacy/sitemap-additions** Sitemap components (GA) **/META-INF/legacy/xweb** ..... patch files for web.xml

- GA ... globally available LA ... locally available
- distributed configurations  $\frac{1}{2}$  $\mathbf C$
- also block-local component configurations are possible

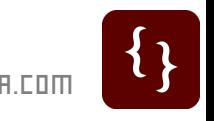

COPYRIGHT INDOOR SOFTWARE DESIGN UND

WARE DESIGN UND BERATUNG GMBH

BERRTUNG GMBH

OPYRIGHT INDOQA SOFT

# What does Cocoon 2.2 already bring? [2]

- we go towards "convention over configuration"
- Cocoon 2.2 applications should (but don't need to) be blocks
- a "normal" web application is only used to assemble your blocks - "auto detection" mechanism by the Cocoon deployer (a Maven plugin)
	- this is achieved by adding all block you need as dependencies to the pom.xml (Maven project descriptor) of your web application module
- backwards compatibility still given

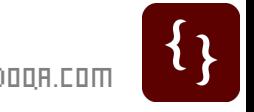

COPYRIGHT INDOOR

OPYRIGHT INDOQA SOFT

WARE DESIGN UND BERATUNG GMBH

 $\frac{1}{2}$ 

**SOFTWARE DESIGN** 

BERRTUNG GMBH

## What does Cocoon 2.2 already bring? [3]

- based on Spring
	- $-$  no bridging or other "tricks"
	- Cocoon is set up by Spring following the traditional Spring way of using the Spring context listener
- Property management
- log4j as default
- distribution of binary artifacts
- Mavenized
- backwards compatibility still given

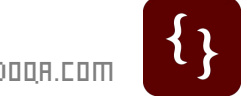

COPYRIGHT INDOOR SOFTWARE DESIGN UND BERATUNG GMBH

WARE DESIGN UND BERATUNG GMBH

OPYRIGHT INDOQA SOFT

# So what's missing?

- documentation, documentation, documentation
- articles (xml.com, TSS, blog entries, ...)

# **Everybody here can contribute!**

#### What will Cocoon 2.2 bring in the near future?

- Spring-based sitemap blocks
- a stable Javaflow block again, which depends on Jakarta Commons javaflow
- Re-Integration of the reloading classloader (scripting Java)
- splitting the core of Cocoon into even smaller chunks and reduce dependencies (e.g. make the use of Flowscript optional)
- Virtual sitemap components

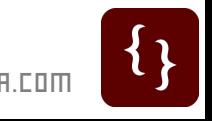

# (My) Vision

- **I** want to use Cocoon from within any Java application
- I want to choose which parts of Cocoon I want to use
- **I** want to see even more powerful XML processing using pipelines

### Possible future goals [2]

- remove the dependencies on Avalon and Excalibur
- Java API as an alternative to the sitemap language in XML
- dynamic, content-aware pipelines remember: currently a pipeline is created before it is executed – you can't react on the content
- pull pipelines e.g. by using Axiom as base technology

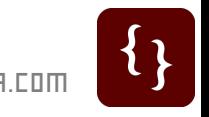

#### Possible future goals [2]

- OSGi some good news:
	- Oracle, BEA and Interface 21 are very interested in providing Spring capabilities on top of the OSGi Service Platform.
	- ... some well know OSGi developers/evangelists BJ Hargrave, Richard Hall, Peter Kriens also joined this OSGi/Spring team
	- by this initiative not all but a lot of work will be done for us :-)

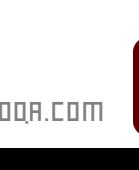

# Possible future goals [3]

- OSGi some good news:
	- read more:
		- http://www.osgi.org/blog/2006/08/osgi-andspring\_29.html
		- http://opensource.atlassian.com/projects/spring/brow se/SPR-1802
		- https://svn.sourceforge.net/svnroot/springframework /spring-osgi/trunk/

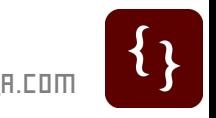

COPYRIGHT INDOOR SOFTWARE

OPYRIGHT INDOQA SOFT

WARE DESIGN UND BERATUNG GMBH

 $\frac{1}{2}$ 

DESIGN

BERRTUNG GMBH

OCTOBER, 4TH 2006 :: PAGE 16

 $\{ \}$